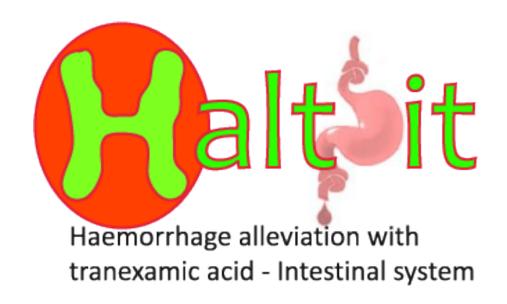

## HOW TO COMPLETE THE ENTRY FORM

## How to complete the entry form

- Use the paper form to collect entry information
- Ensure that the information is recorded in the medical records – a label is provided for this
- Forms are sent with the drug box with spare forms in the Study File (section 15), CD and on the website
- Please use permanent ink
- Questions 1–18 must be completed to assess eligibility before starting the consent procedure
- When consent completed fill in the remaining fields

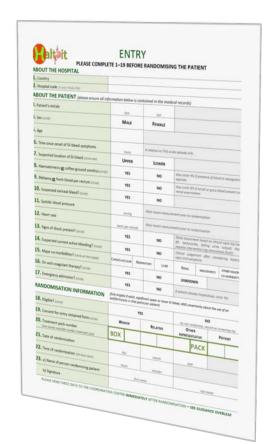

ALL fields must be completed for all randomised patients

## Sections 1–2 About your hospital

| ABOUT THE HOSPITAL                    | ENTRY SE COMPLETE 1–19 BEFORE RANDOMISING THE PATIENT |
|---------------------------------------|-------------------------------------------------------|
| 1. Country                            | ITALY                                                 |
| 2. Hospital code (in your Study File) | 999                                                   |

#### 1. Country

Write the name of your country in full

#### 2. Hospital Code

Enter the ID code for your site – the 3-digit number on the contact page of your Study File

## Sections 3–5 About the patient

| Patient's initials | B    | S<br>last                  | perdit s |
|--------------------|------|----------------------------|----------|
| 4. Sex (circle)    | MALE | FEMALE                     |          |
| 5. Age             | 60   | to you are the same to the | - (2)    |

#### 3. Patient initials

- ➤ Enter the patient's initials in the format FIRST name and LAST name eg Bilbo Frodo Samwell = **BS**
- > If only one name is known enter that initial only
- ➤ If name is unknown because the patient has not been identified, use your hospital standard procedure (eg NK = not known)

#### 4. Sex

Specify if patient is MALE or FEMALE

DO NOT RANDOMISE IF PATIENT DOES NOT MEET THE ADULT AGE REQUIREMENT FOR YOUR COUNTRY

#### 5. Age

- Enter age in years
- > If unknown, please enter approximate age in years

# Sections 6–7 GI bleeding time and suspected location

| 6. Time since onset of GI bleed symptoms       | 3<br>hours | In relation to THIS acute episode only |  |  |
|------------------------------------------------|------------|----------------------------------------|--|--|
| 7. Suspected location of GI bleed (circle one) | UPPER      | LOWER                                  |  |  |

#### 6. Time since onset of GI bleeding

- Please provide the best estimate in hours from patient's history
- Only in relation to the acute episode

#### 7. Suspected location of GI bleed

Please provide the suspected location of GI bleeding according to clinical symptoms and patient's history

## Sections 8–10 GI bleeding

| 8. Haematemesis <u>or</u> coffee-ground vomitus (circle) | YES | NO | Also circle YES if presence of blood in nasogastric aspirate           |
|----------------------------------------------------------|-----|----|------------------------------------------------------------------------|
| 9. Melaena or fresh blood per rectum (circle)            | YES | NO | Also circle YES if occult or gross blood present on rectal examination |
| 10. Suspected variceal bleed? (circle)                   | YES | NO |                                                                        |

#### 8. Haematemesis or coffee-ground vomitus

If presence of blood in nasogastric aspirate, please circle YES

#### 9. Melaena or fresh blood per rectum

If occult or gross blood present on rectal examination, please circle YES

#### 10. Suspected variceal bleed?

This is based on a clinical judgment, endoscopy is not needed to answer this question Please answer according to clinical signs and symptoms and patient's history

## Sections 11–13 Patient's condition

| 11. Systolic blood pressure          | 88<br>mmHg       | Most recent measurement prior to randomisation |                                                                                                    |  |
|--------------------------------------|------------------|------------------------------------------------|----------------------------------------------------------------------------------------------------|--|
| 12. Heart rate                       | beats per minute | Most recent meas                               | surement prior to randomisation                                                                                                    |  |
| 13. Signs of shock present? (circle) | YES              | NO                                             | Shock assessment based on clinical signs (eg low BP, tachycardia, falling urine output) that requires intervention (eg intravenous fluids) |  |

#### 11. Systolic blood pressure

> in mmHg

#### 12. Heart rate

> in beats per minute

Provide most recent measurement prior to randomisation

Enter a value of '1' if unrecordable or '000' if value is missing – any missing value will require an explanation

#### 13. Signs of shock present?

Based on clinical signs (i.e. low BP, tachycardia, falling urine output) that require intervention (i.e. intravenous fluids)

### Sections 14–15

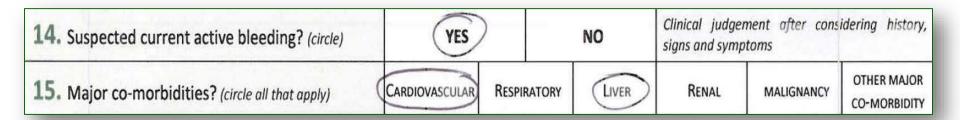

#### 14. Suspected current active bleeding?

Use clinical judgment – considering history, signs and symptoms

#### 15. Major co-morbidities?

- Consider clinical history
- Circle all the co-morbidities present

## Sections 16-17

| 16. On anti-coagulant therapy? (circle) | YES | NO | UNKNOWN                                      |
|-----------------------------------------|-----|----|----------------------------------------------|
| 17. Emergency admission? (circle)       | YES | NO | If patient already hospitalised, circle 'No' |

#### 16. On anti-coagulant therapy?

- Consider clinical history
- > Record "unknown" if no information available

#### 17. Emergency admission?

If patient already hospitalised, circle "No"

## **Section 18 Randomisation**

| RANDOMISATION INFORMATION | (fully eligible if adult, significant upper or lower GI bleed, AND uncertainty about the use of an antifibrInolytic in that particular patient) |                                           |  |  |
|---------------------------|----------------------------------------------------------------------------------------------------|-------------------------------------------|--|--|
| 18. Eligible? (circle)    | YES                                                                                                    | NO                                        |  |  |
| 10. Liigibie: (circle)    | Hallie a Car                                                                                                    | do not randomise, record on screening log |  |  |

#### Eligible?

- > Adults with significant upper or lower GI bleeding
- > The diagnosis of 'significant' bleeding is clinical; patient may have hypotension and tachycardia and may need transfusion, urgent endoscopy or surgery
- > Clinician is 'uncertain' as to whether or not to use tranexamic acid in that patient

#### YES-patient fulfils all the above eligibility criteria; consent process has been followed

- RANDOMISE get lowest available numbered treatment pack and follow instructions on it
- Record on Randomisation Log and Drug Accountability Log
- Submit entry form data to TCC within 24 hours

#### NO – patient does not fulfil all eligibility criteria – DO NOT RANDOMISE

- Record on Screening Log
- > If entry form used to assess eligibility, file in Study file Section 15

## **Section 19 Consent process**

19. Consent for entry obtained from (circle)

Walver

RELATIVE

OTHER
REPRESENTATIVE

PATIENT

#### 19. Consent for entry obtained from

- Only record the consent process used **prior to randomisation** i.e. do not record in this section the follow-up consent procedure after the emergency is over.
- NOTE: if patient or relative AGREEMENT is given this is recorded as a WAIVER

## Sections 20–22 Randomisation details

| 20. Treatment pack number  Take lowest available number treatment pack | вох   | 9       | 2     | 5         |    | PACK         | 9 | l |
|------------------------------------------------------------------------|-------|---------|-------|-----------|----|--------------|---|---|
| 21. Date of randomisation                                              | 100   | S<br>ay | 0     | 5<br>onth | 20 | ) 13<br>year |   |   |
| 22. Time of randomisation (24-hour clock)                              | 11 20 |         | nutes |           |    |              |   |   |

#### 20. Treatment pack number

Write box (4 digits) and pack (2 digits) number from treatment pack

#### 21. Date of randomisation

Enter in format day (DD) month (MM) year (YYYY)

#### 22. Time of randomisation

- Enter in format hours (HH) minutes (MM)
- Use 24-hour clock format i.e. 6pm = 18:00
- Midnight is designated as 00:00 of the following day
   i.e. randomised on 25/05/2013 at midnight = 26/01/2013 at 00:00

## **Section 23 Randomisation declaration**

| 23. a) Name of person randomising patient | LEONARDO<br>first name | DA   | VINCI<br>last name |
|-------------------------------------------|------------------------|------|--------------------|
| b) Signature                              | Leonardo De Vin        | nen' |                    |

#### 23. a) Name of person randomising

Write your name in full – print clearly

#### 23. b) Signature

Sign the form – to confirm the data on the form

## How to make corrections

#### If you enter an incorrect value on the form:

- cross out the incorrect value so it is still visible
- > enter the correct value alongside
- date and initial each change

| 15. Major co-morbidities? (circle all that apply) | CARDIOVASCULAR RESPIRATORY |      | LIVER        | RENAL | MALIGNANCY         | OTHER MAJOR<br>CO-MORBIDITY |
|---------------------------------------------------|----------------------------|------|--------------|-------|--------------------|-----------------------------|
| 16. On anti-coagulant therapy? (circle)           | YES                        |      | NO           |       | UNKNOWN            |                             |
| 17. Emergency admission? (circle)                 | YES                        | HOME | NO If patier |       | dy hospitalised, c | ircle 'No'                  |

#### Please store original forms in Study file Section 15

## SEE SEPARATE GUIDANCE ON HOW TO SEND DATA TO THE TCC

Give a copy of the completed entry forms to the person responsible for completing the outcome forms at your hospital

## JOIN THE GLOBAL COLLABORATION

haltit.Lshtm.ac.uk

Trial Coordinating Centre
London School of Hygiene & Tropical Medicine
Room 180, Keppel Street, London WC1E 7HT

Tel +44(0)20 7299 4684

Fax +44(0)20 7299 4663

Email: haltit@Lshtm.ac.uk

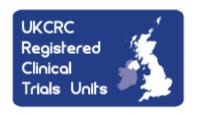

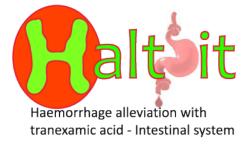